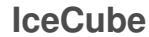

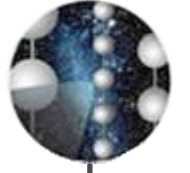

#### Searching High-Energy Neutrinos with IceCube and Python

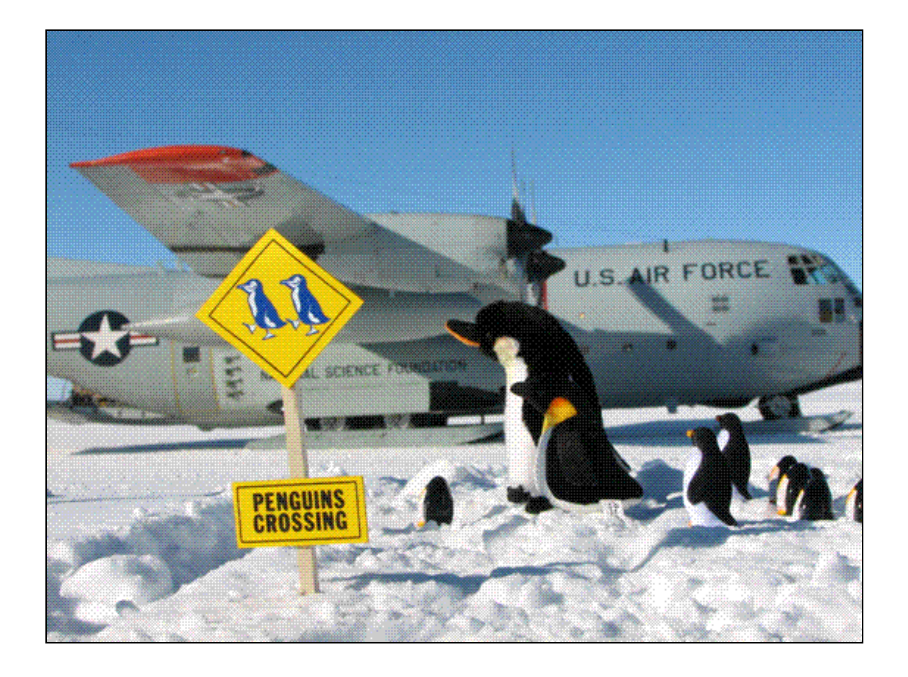

Robert Franke, Eike Middell, Sebastian Panknin, Bernhard Voigt for the IceCube Collaboration

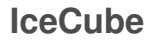

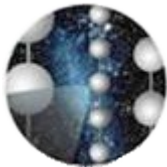

# **Outline**

- Introduction: IceCube Neutrino Astronomy
- Data flow (IceTray software framework)
- Controlling IceTray with Python
- Prototyping with Python
- Analysis Tools

#### Neutrino-Astronomy

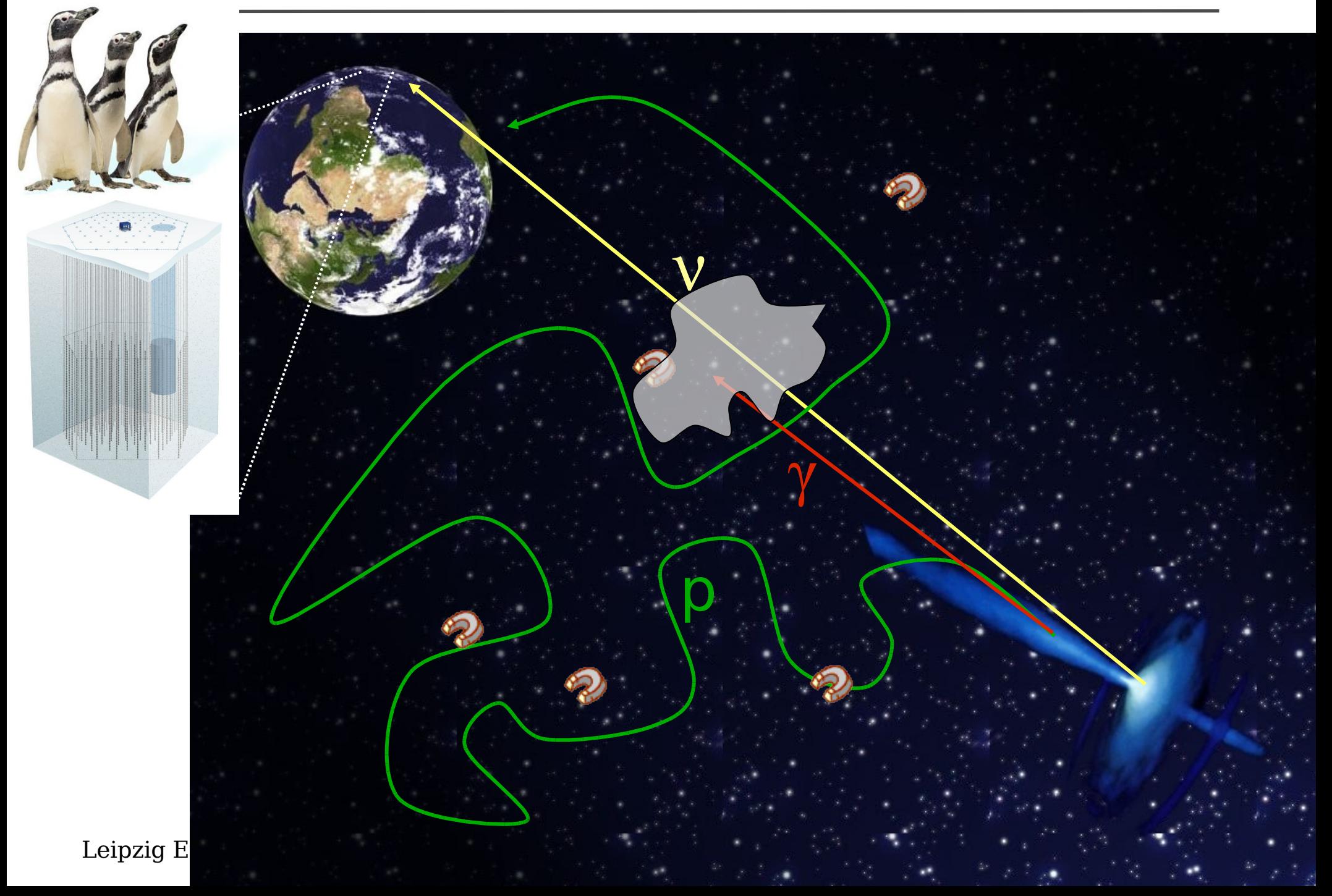

## The IceCube Telescope

**Skiway**

**IceCube** 

**AMANDA-II**

**Amundsen-Scott South Pole Station**

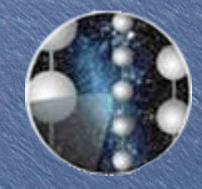

#### **IceCube** Detection Pricinple

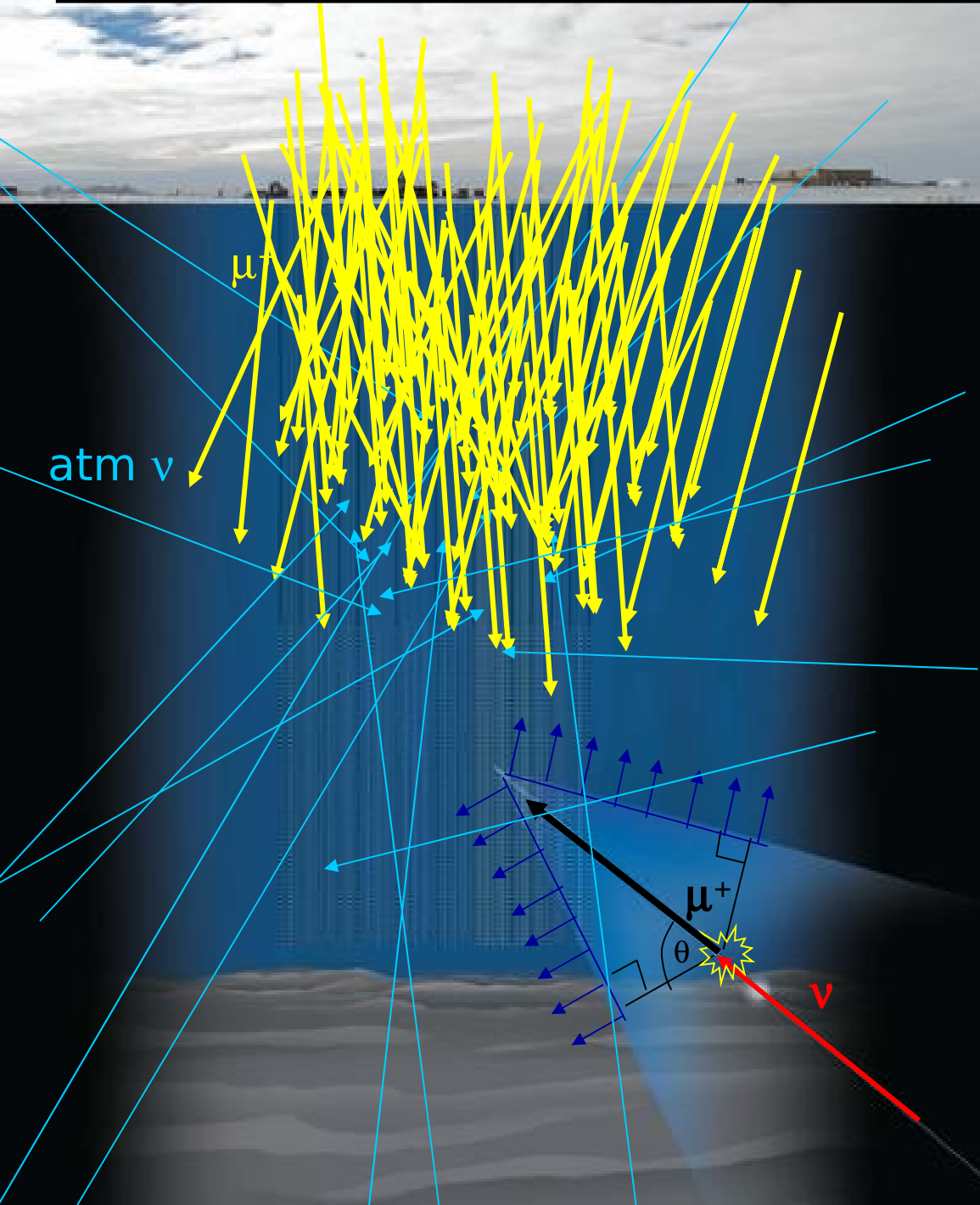

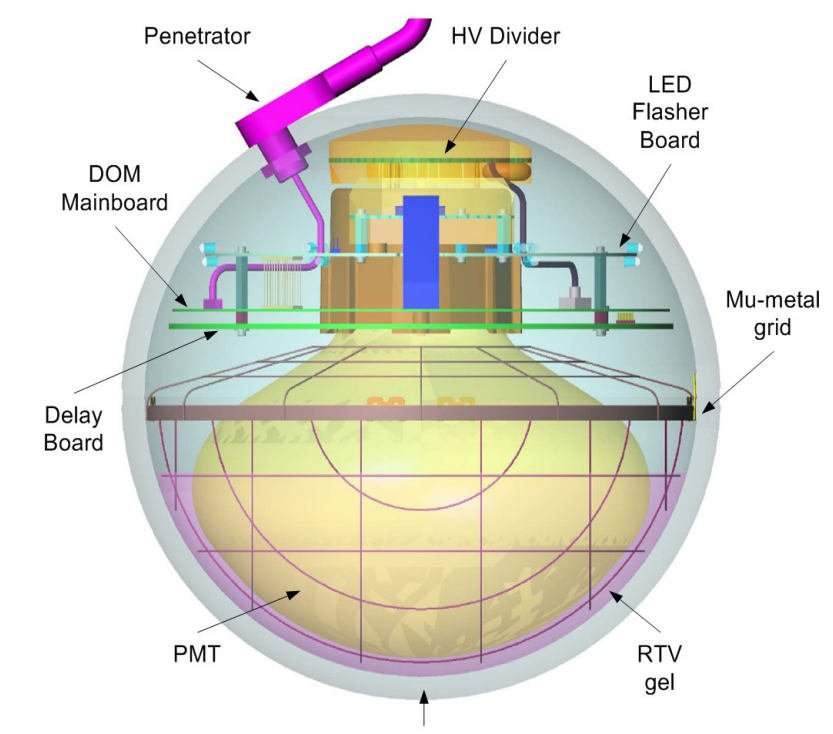

**Glass Pressure Housing** 

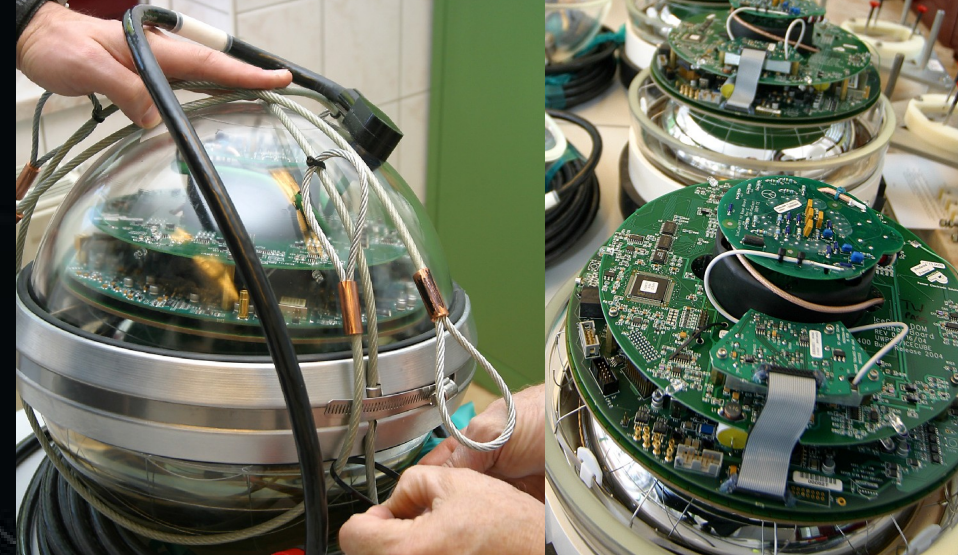

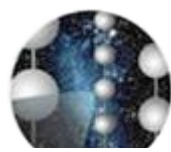

#### IceCube Collaboration

#### **USA:**

**Bartol Research Institute, Delaware**

- **Pennsylvania State University**
- **UC Berkeley**
- **UC Irvine**
- **Clark-Atlanta University**
- **University of Maryland**
- **University of Wisconsin-Madison University of Wisconsin-River Falls**
- **Lawrence Berkeley National Lab.**
- **University of Kansas**
- **Southern University and A&M**

 **College, Baton Rouge University of Alaska, Anchorage** **Sweden: Uppsala Universitet Stockholm Universitet**

**UK: Oxford University**

**Netherlands: Utrecht** 

**University**

**Belgium: Université Libre de Bruxelles Vrije Universiteit Brussel Universiteit Gent Université de Mons-Hainaut**

**Germany:**

**Universität Mainz DESY-Zeuthen**

**MPI Heidelberg RWTH Aachen**

**Universität Dortmund Universität Wuppertal Humboldt Universität**

> **Japan: Chiba university**

30 institutions, ~250 members http://icecube.wisc.edu

**New Zealand: University of Canterbury**

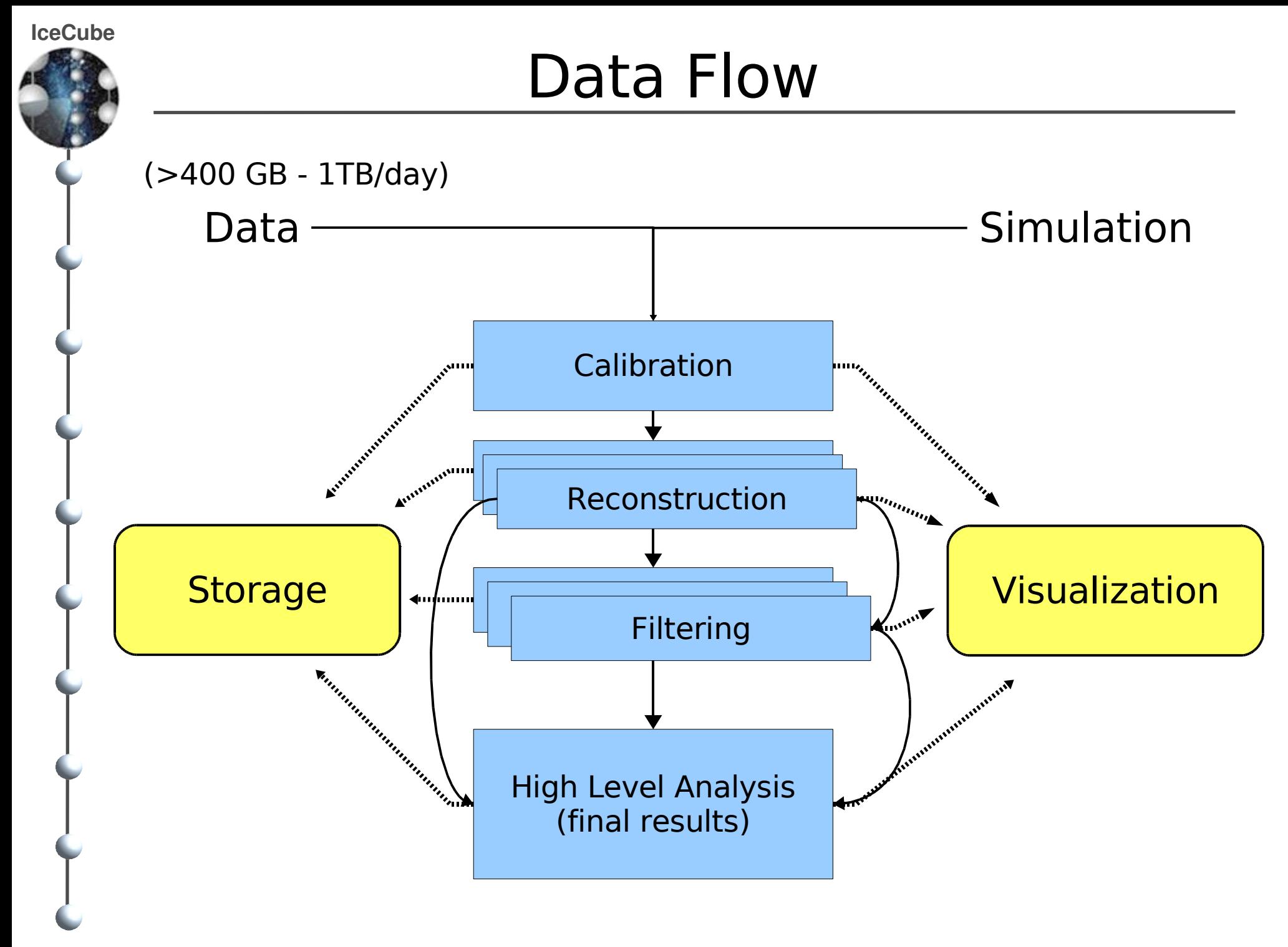

#### **IceTray**

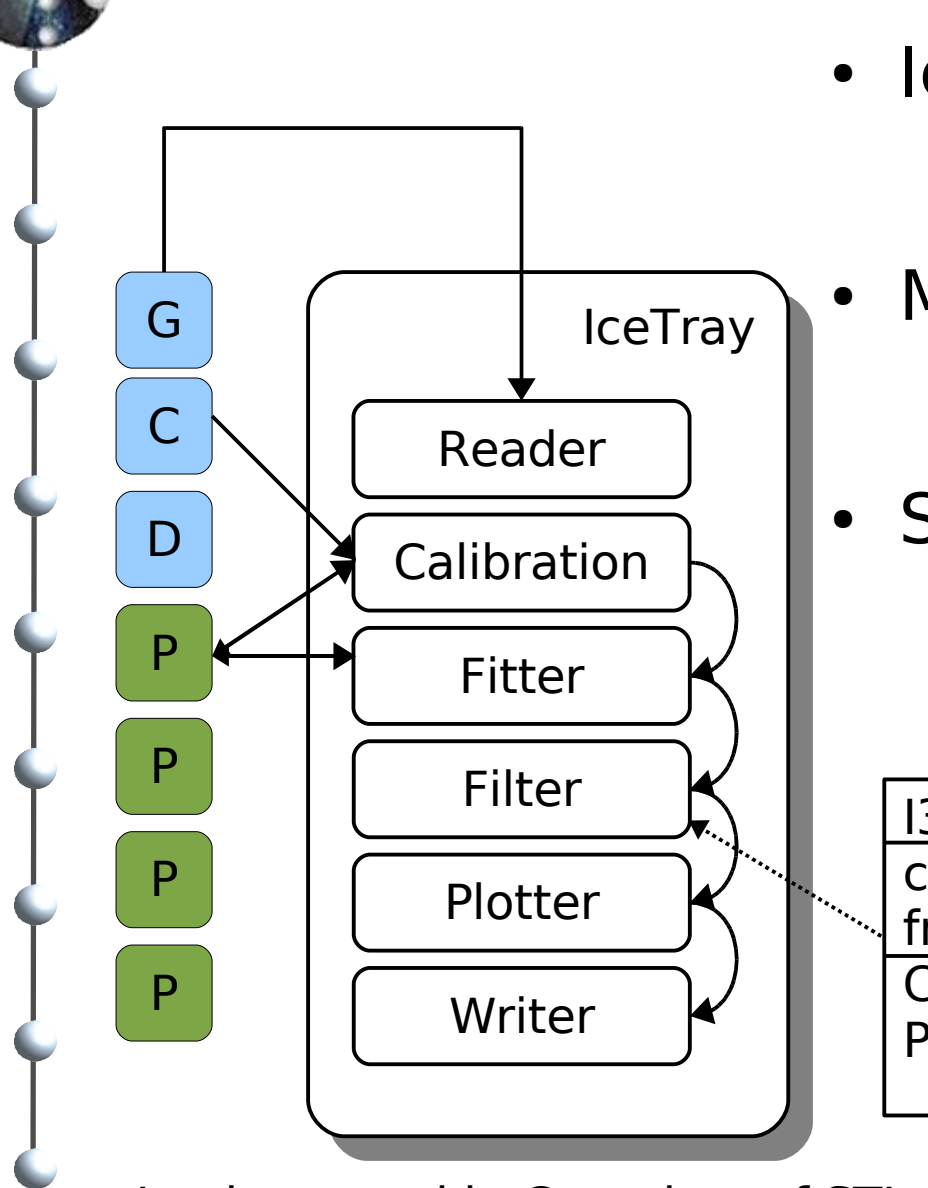

- IceTray serves data stream
	- Frame / Pop / Stop / Push
- Modules for different tasks
	- access to frame content
- Several people write modules
	- clear interface (construct, configure, physics)

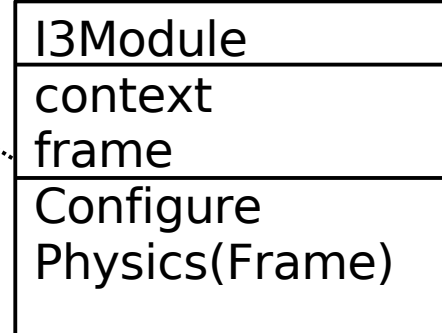

Implemented in C++, lots of STL and boost stuff

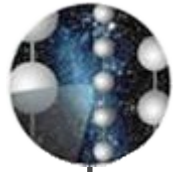

### Where do we use Python?

- Chain  $C++$  module together (steering file)
	- no need to write C++ for non-module developers
	- extremely flexible, lots of OS functions, rapid development, easy to learn
	- **+** need to interface IceTray to Python
- Analyzer's daily work histograms, plots, calculations, selections
	- $\rightarrow$  need to extract data from binary files or expose IO
- Toy simulations for fast prototyping
	- test bed for new ideas, easy to debug
	- interactive: plot wherever you want to see your data
	- **Theory is need to write Modules in Python**

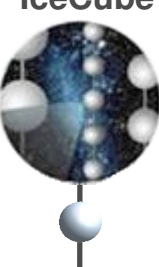

## IceTray – Steering Files

*#!/usr/bin/env python* **import** I3Tray **import** os **import** sys **import** os.path

```
I3Tray.load("libdataclasses")
I3Tray.load("libdataio")
I3Tray.load("libsim-services")
I3Tray.load("libsimple-generator")
```

```
def main():
```

```
nevents = sys.array[1]run = sys.argv[2]
```

```
 tray = I3Tray.I3Tray()
```

```
 tray.AddService("I3SPRNGRandomServiceFactory","random")(
     ("Seed",run))
```

```
 tray.AddModule("I3Muxer","muxer")
```

```
 tray.AddModule("I3SimpleGenerator","generator")
```

```
 tray.AddModule("I3Writer","writer")(
     ("filename", "test_run_%i" % run),
     ("streams", ["Physics", "Calibration"])
```

```
 tray.AddModule("TrashCan", "the can")
 tray.Execute(nevents)
 tray.Finish()
```

```
if main == " main ":
    main()
```
- Defines processing chain
- Parameter configuration
- Implementation:
	- wrapping I3Tray class
	- using boost.python

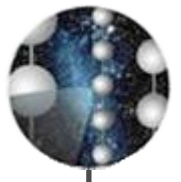

### Wrapping with boost.python

**#include** <boost/python.hpp>

{

- Simple interfaces are immediately wr
- POD are mapped di Python types
- Standard container indexing suite

– eg. vector to list, map to alce

```
using namespace boost::python;
BOOST PYTHON MODULE(libithon)
   void (I3Tray::*Execute_0)(void) = &I3Tray::Execute;
import libithon in the security of \mathbf{I} is a security of \mathbf{I} in the security of \mathbf{I}def _init__(self):
\texttt{self}. the_tray = libithon.I3Tray()
def AddModule(self, type, name):
self.the_tray.AddModule(type, name)
self.last_added = name<br>roturn self
\textsf{def} AddService(self, type, name):
class I3Tray:
        self.last_added = None
        return self
        self.the_tray.AddService(type, name)
       self. last added = name
        return self
    def SetParameter(self, module, param, value):
       self.the tray.SetParameter(module, param, value)
        return self
    def __call__(self, *args):
        for pair in args:
            print self.last_added +': ', pair[0], '=', pair[1]
           self.the trav.SetParameter(self.last_added, pair<sup>[0]</sup>, pair<sup>[1]</sup>)
        return self
    def Execute(*args):
        if len(args) == 2:
            args[0].the_tray.Execute(args[1])
        else:
            args[0].the_tray.Execute()
    def Finish(self):
        self.the_tray.Finish()
```
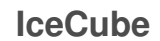

#### Analyzer's work flow

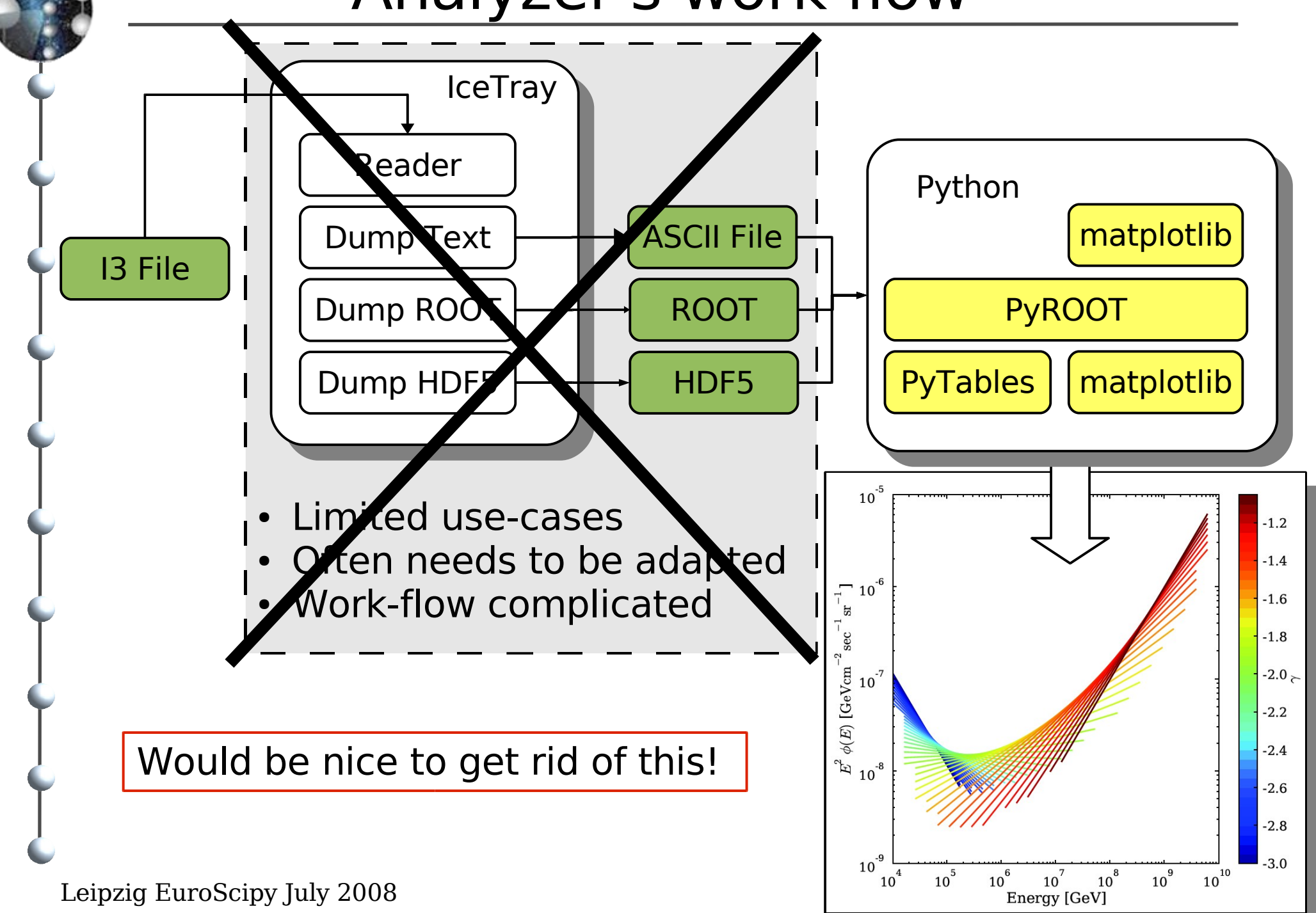

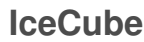

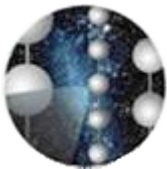

# Analyzer's daily work

- Standard tool in HEP is ROOT (root.cern.ch)
	- IceTray module to write ROOT files (almost generic)
	- PyROOT exposes ROOT classes to Python
	- **+** cumbersome library
- Write HDF5 files
	- IceTray module to write HDF5 files (table interface)
	- dedicated converter for every class
- Python reader for IceTray binary format
	- wrap IO classes and basic dataclasses
	- flexible, full access, easy to use ... a little bit slow, though

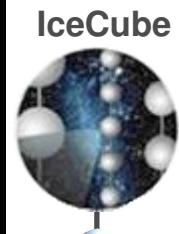

#### Examples

- Access to data using ROOT
	- ROOT file writer module (C++)
	- PyROOT to read ROOT file
- Access to data using HDF5 files
	- HDF5 table writer module (C++)
	- pytables to read hdf5 file
- Direct access to data from Python
	- using the wrapped IO methods

#### Using ROOT Files

```
Leipzig EuroScipy July 2008
void I3RootWriterModule::Configure(){
  GetParameter("RootFileName",rootfilename);
   rootfile_ = new TFile(rootfilename_.c_str(),"RECREATE");
   tree_ = new TTree("aTree","aTree");
   tree_->Branch("nModules",&nModules_,"nModules/I");
   tree_->Branch("nStrings",&nStrings_,"nStrings/I");
   tree_->Branch("meanPulses",&meanPulses_,"meanPulses/D");
}
void I3RootWriterModule::Physics(I3FramePtr frame){
   // get frame object 
   I3RecoPulseSeriesMapPtr hitsmap =
      frame->Get<I3RecoPulseSeriesMapPtr>(pulseSeriesName);
   nModules_ = hitmap->size();
   // set to count number of strings
  set<int> nStrings;
   // mean number of pulses per Module
  int nPulses = 0;
   // loop over oms in hitmap
  typename I3Map<OMKey, vector<I3Red
  for (hits=hitsmap->begin(); hits
    const OMKey& omkey = hits->first
     // add hits of this om
     nPulses += hits->second.size();
     // track the strings hit
     nstrings.insert(omkey.GetString()); // store string number
 }
   nStrings_ = nstrings.size();
   meanPulses_ = nPulses/nModules_;
   tree_->Fill();
}
                                                                          import sys
                                                                          from icecube.icetray import I3Tray
                                                                          def main(source, sink):
                                                                               I3Tray.load('libdataio')
                                                                               I3Tray.load('libphys-services')
                                                                               I3Tray.load('librootwriter')
                                                                               tray = I3Tray.I3Tray()
                                                                               tray.AddModule('I3Reader', 'reader')(
                                                                                   ('filename', source))
                                                                               tray.AddModule('I3RootWriterModule', 'writer')(
                                                                                   ('RootFileName', 'out.root'))
                                                                               tray.AddModule('TrashCan', 'trash')
                                      import sys
                                      import ROOT
                                      def main(path):
                                           f = ROOT.TFile(path)
                                           tree = f.Get("aTree")
                                           nentries = tree.GetEntries()
                                           nStringsLeaf = tree.FindLeaf("nStrings")
                                           meanPulsesLeaf = tree.FindLeaf("meanPulses")
                                           nModulesLeaf = tree.FindLeaf("nModules")
                                           for i in xrange(nentries):
                                                tree.GetEntry(i)
                                               print 'Event %i Modules: %i <Pulses>: %.3f Strings: %i' % \
                                                      i+1, nModulesLeaf.GetValue(),
                                                       meanPulsesLeaf.GetValue(), nStringsLeaf.GetValue())
                                      if name == ' main ': main(sys.argv[1])
```
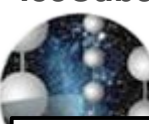

#### Using HDF5 Tables

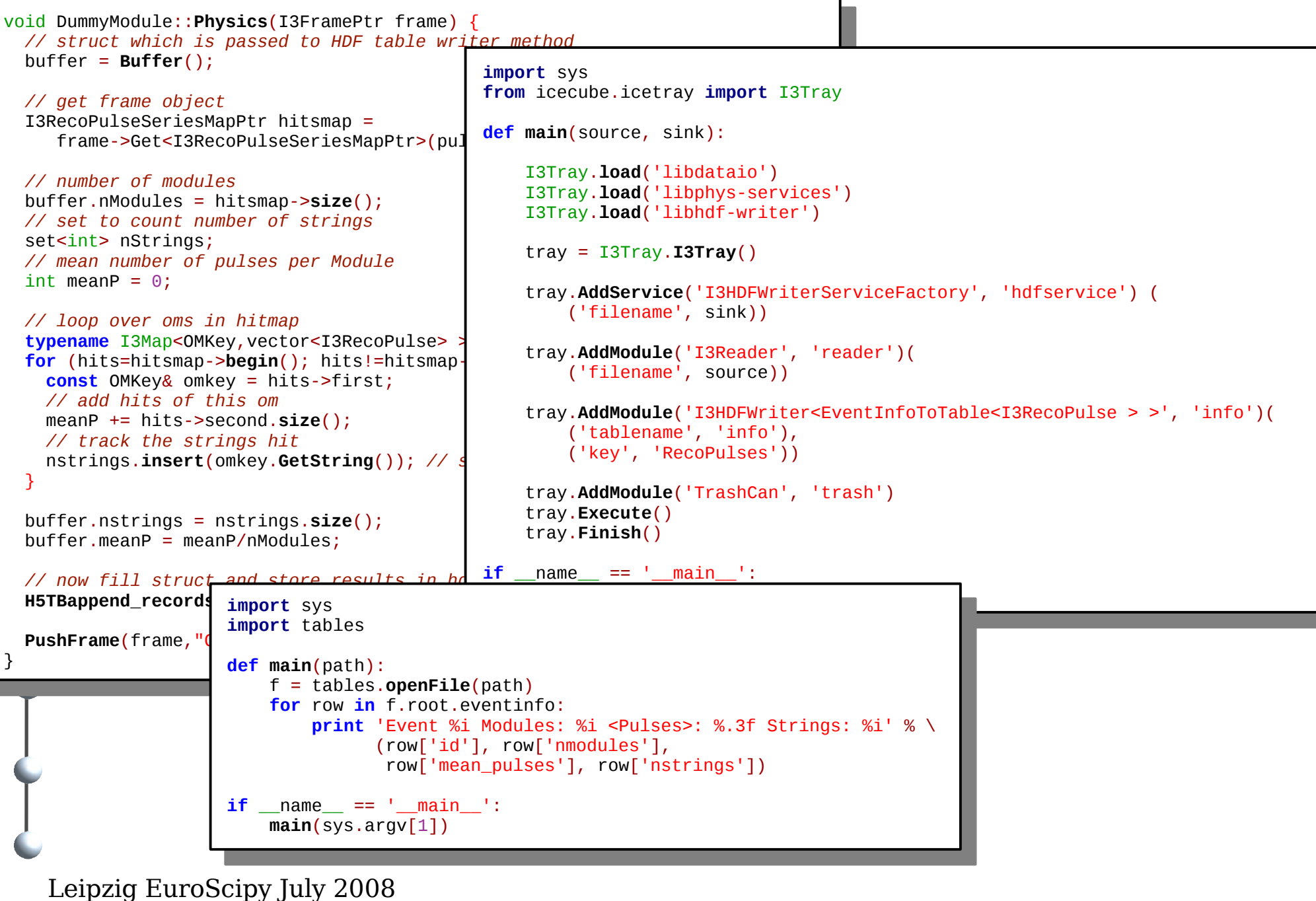

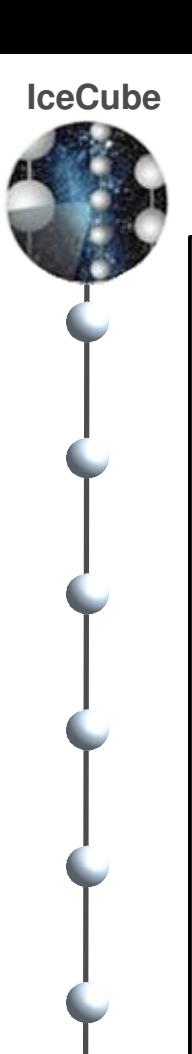

### The Pythonic Way

**import** sys **import** numpy **import** icecube.icetray as icetray **import** icecube.dataclasses as dataclasses **import** icecube.dataio as dataio

```
def main(path):
     # open file
     fh = dataio.I3File(path)
```

```
 # walk through frames
 while fh.more():
     frame = fh.pop_physics()
```

```
• Single script
```
- No compilation
- Developed interactively using introspection – no need to check docs

```
 # get reconstructed electronic signals
 hitmap = frame.Get('RecoPulses')
```

```
 # calculate number of contributing modules
 nModules = len(hitmap)
```

```
 # calculate mean number of pulses observed per module
 meanP = numpy.mean([len(entry.data()) for entry in hitmap])
```

```
 # number of strings
 nStrings = len(set(entry.key().GetString() for entry in hitmap))
```

```
 # get Event ID
 eventID = frame.Get('I3EventHeader').EventID
```

```
 print 'Event %i Modules: %i <Pulses>: %.3f Strings: %i' % \
       (eventID, nModules, meanP, nStrings)
```

```
Leipterial main(sys.argv[1])
   if name == ' main!
```
ī

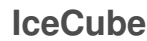

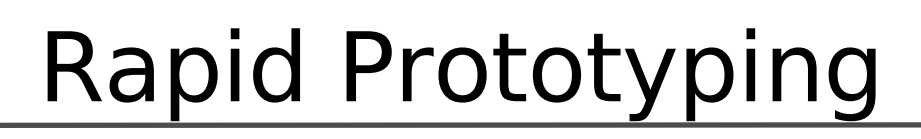

- Simple line-fit
	- $-\vec{v} = \text{COV}(\vec{r},t)/\text{VAR}(t)$
- Compare to more than 200 rows  $C++$ code
- **Great for developing** new algorithms
- Great to check details in data

```
import numpy
import icecube....
def linefit(geometry, hitmap):
     # lists of module coordinates and hit times
    coords = [1]times = \lceil]
     for entry in hitmap:
         pos = geometry[entry.key()].position
         for pulse in entry.data():
          ◆ coords.append((pos.X, pos.Y, pos.Z))
             times.append(pulse.Time)
     # build numpy arrays
     coords = numpy.asarray(coords)
     times = numpy.asarray(times)
     # correlation between times and coordinates
     times -= times.mean()
     coords -= coords.mean(axis=0)
    speed = (coords * times[:,numpy.newaxis]).sum(axis=0) / \
             (times.var() * (len(times)-1))
     return speed
def main(path):
     fh = dataio.I3File(path)
     geometry = None
     while fh.more():
         frame = fh.pop_frame()
         if 'I3Geometry' in frame:
             geometry = frame.Get('I3Geometry').omgeo
         if 'RecoPulses' in frame:
             hitmap = frame.Get('RecoPulses')
             if geometry is not None:
                 reco = linefit(geometry, hitmap)
                  print numpy.linalg.norm(reco)
```
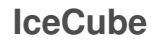

# Modules written in Python

#### Modules can be Python functions

#### – Nice to write simple filters

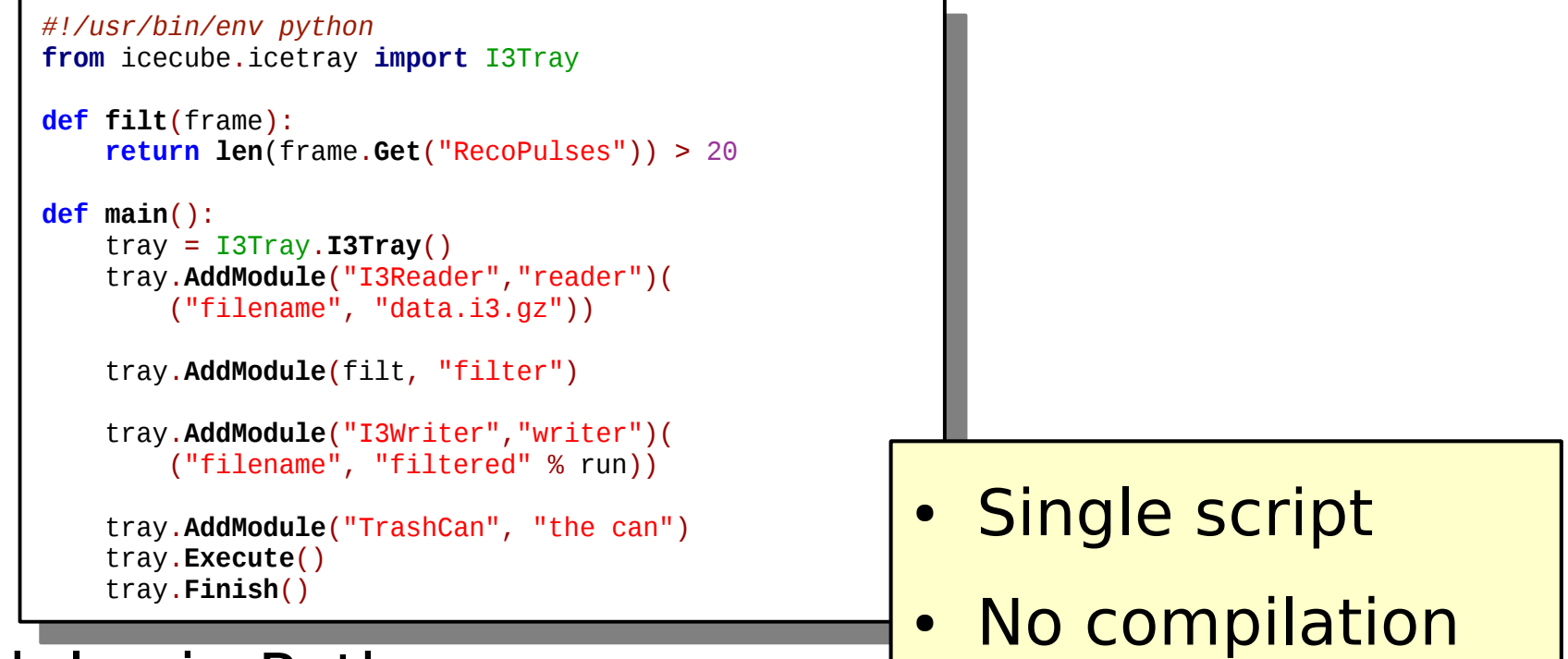

• Modules in Python

- Derive from base module class
- Add python class as module
- C++ instantiates Python object and calls interface

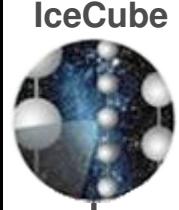

- Numpy great data manipulation
	- Loop-less computations
	- Advanced indexing (boolean arrays) for cutting
- Scipy fitting, statistical tests, machine learning
- Matplotlib visualize data
	- Easy to learn
	- Nice for simple graphs, easy customization
	- Histogramming needs tweaks (next slide)
	- No GUI to manipulate plots

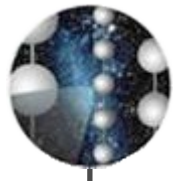

# Using Matplotlib for Histograms

- Modified histogram function
	- Based on numpy digitize & bincount
	- Weights, stat. error calculation, errorbars,logscale, filled patches, lines, bars
- 2D-histograms
	- Digitize & bincount
	- Contour or scatter plot
	- Weights, Logscale

```
foo = numpy.random.multivariate_normal([0,0],[[2,0],[0,4]],
                                         size=100000)
```

```
bar = numpy.cos(3 * n.sqrt(foo[:,0]**2 + foo[:,1]**2))
utils.hist2d(foo[:,0], foo[:,1], 40, weights=bar, style='contf')
```
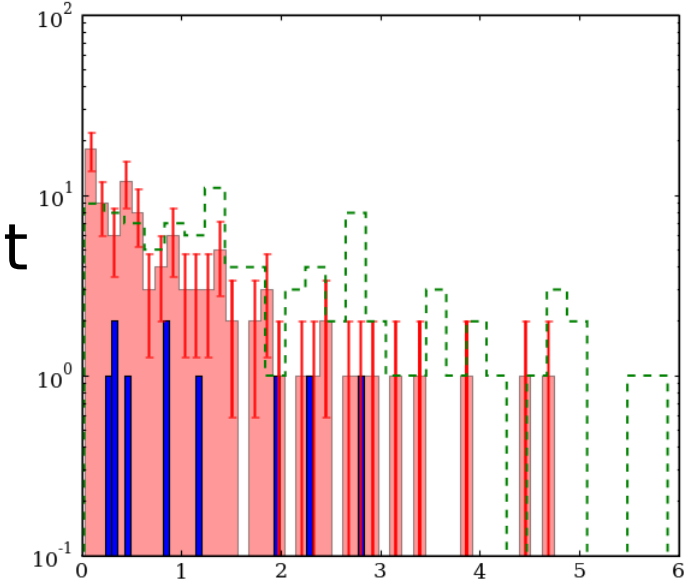

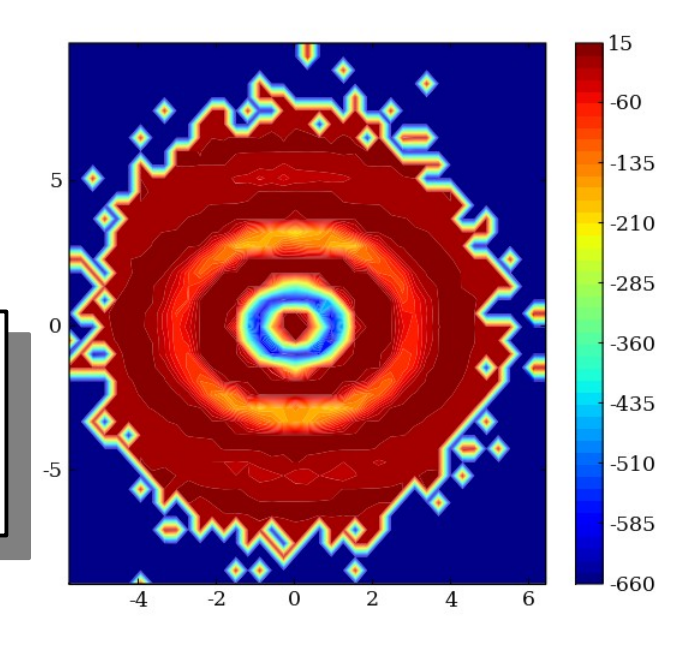

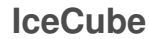

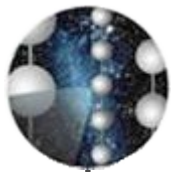

## Summary

- IceCube uses a costumized software framework
- Controlling done using Python scripts
	- simple interface wrapped with boost.python
- Data extraction not straightforward
	- wrapping all data IO and base classes provides easy access and interfaces for prototyping and development
- Python allows extremely fast development cycles
- matplotlib, numpy, scipy provide a great environment to develop algorithms
- Tedious implementations using  $C++$  only for time demanding tasks